### XMPによる並列化実装 2

中尾 昌広(理化学研究所 計算科学研究機構)

KOBE HPC Spring School 2018

目次

- グローバルビュープログラミング
- ローカルビュープログラミング (時間があれば)

# 用いるコード

#### ./xmp-sample/global-view

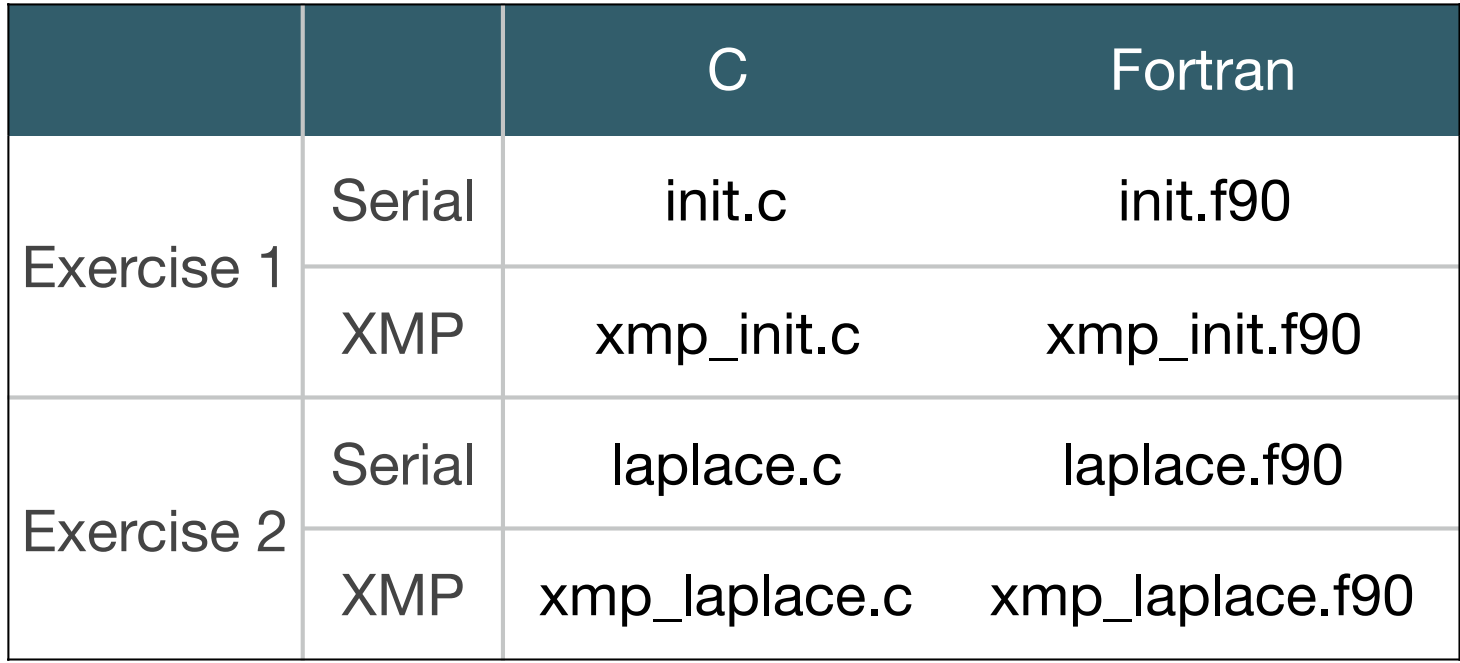

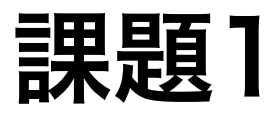

### ● 分散配列a[]を定義し, ループ文を2ノードで並列実行させよ

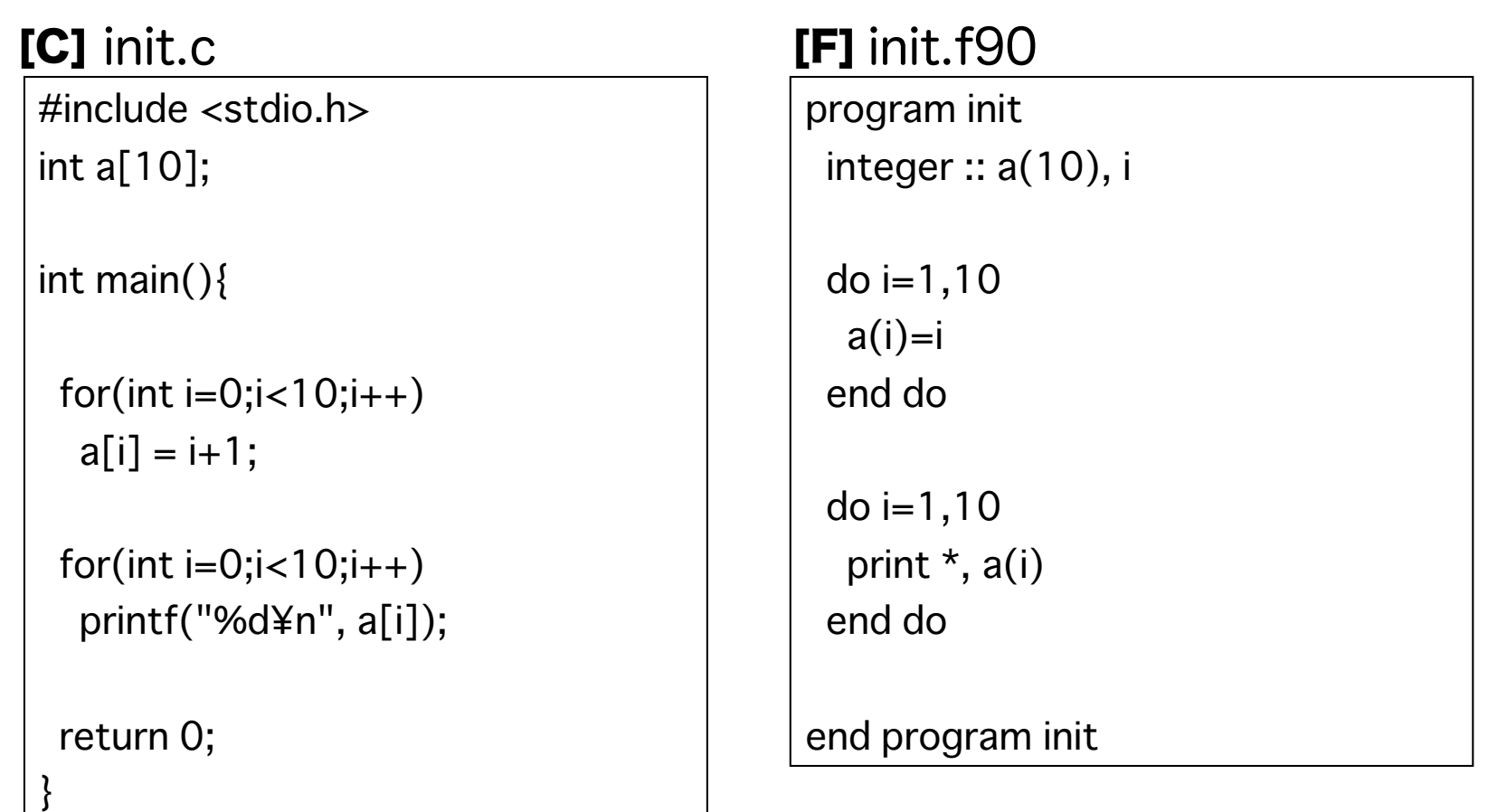

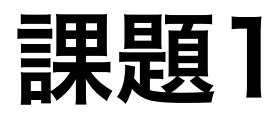

● XMP指示文をxmp\_init.c or xmp\_init.f90に挿入してください

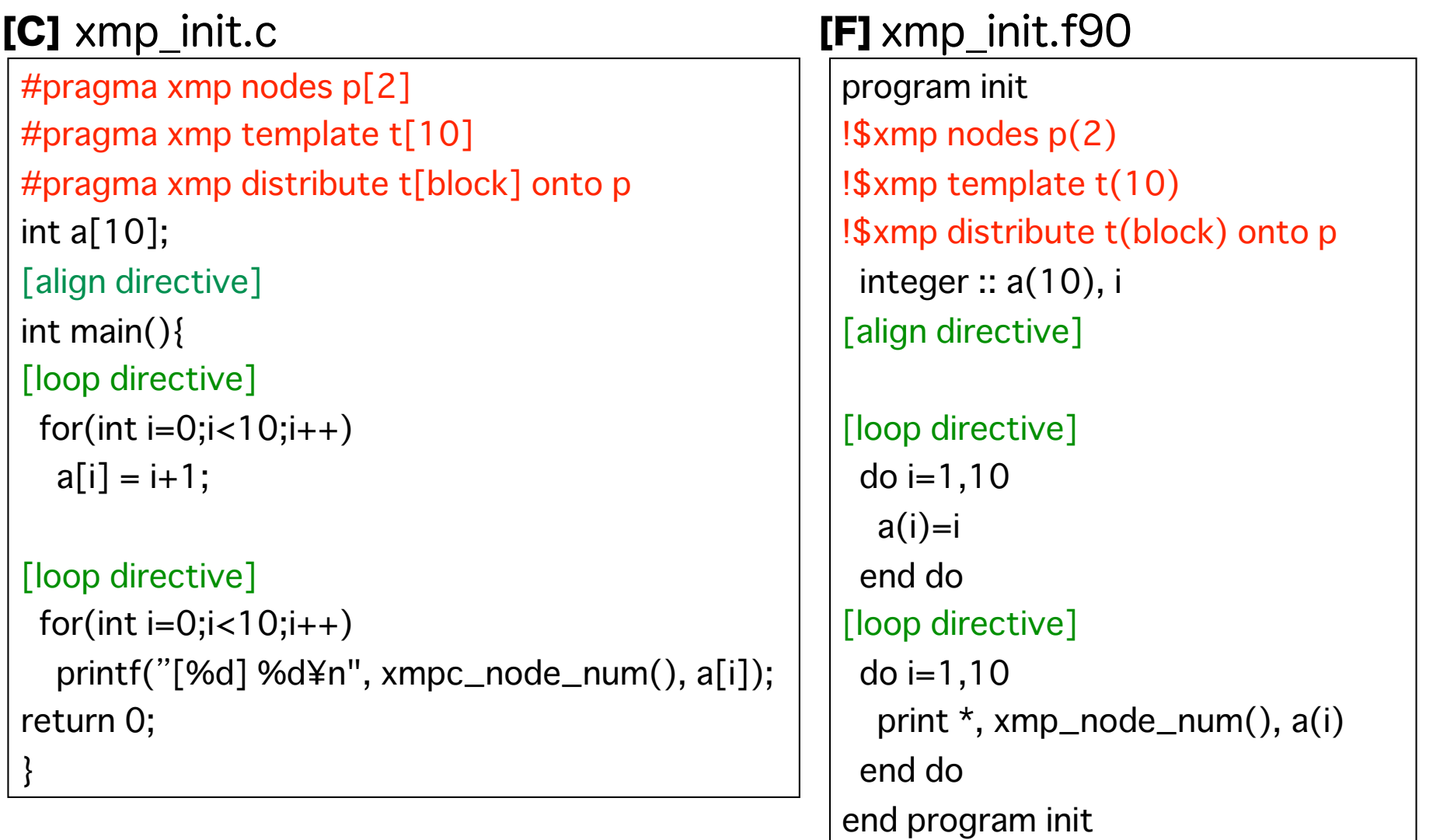

# 実行手順

- コンパイル
	- [C] \$ xmpcc xmp\_init\_c -o xmp\_init
	- [F] \$ xmpf90 xmp\_init.f90 -o xmp\_init
- 2ノードで実行

課題2:ラプラス関数

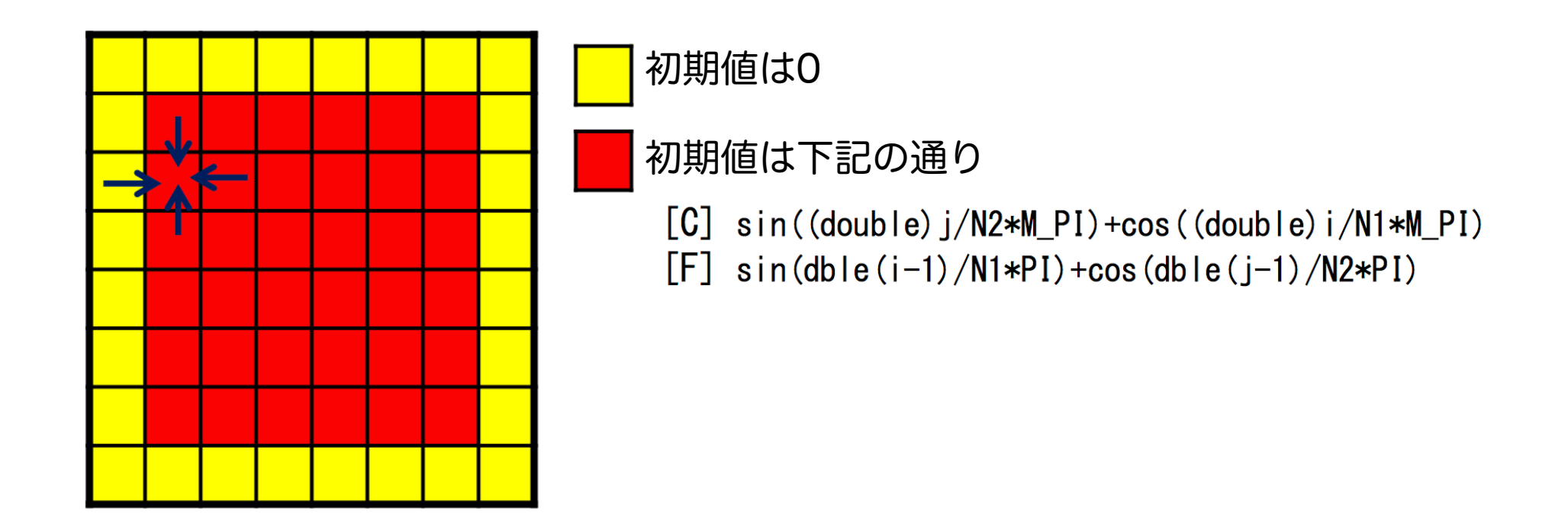

for  $(j = 1; j < N2-1; j++)$ for  $(i = 1; i < N1-1; i++)$  $u[j][i] = (uu[j-1][i] + uu[j+1][i] + uu[j][i-1] + uu[j][i+1])/4.0;$ 

赤のセルは上下左右のセルの値を使って更新される.

逐次コード

- まずはlaplace.c or laplace.f90をエディタで開いてください
- 下記のようにコンパイルしてください
	- [C] \$ gcc laplace.c -lm
	- [F] \$ gfortran laplace.f90
- フロントエンドノードで実行
	- $\bullet$  \$  $\sqrt{a}$ .out
	- $\bullet$  Verification = 5.54885...

# 並列化のパターン

- [Pattern 1] 両辺で配列のインデックスが同じ場合
	- $[C]$  u[j][i] = uu[j][i];
	- [F]  $u(i,j) = u(i,j)$

### [C]

#pragma xmp loop (j,i) on t[j][i] for(int j=0;j<10;j++) for(int  $i=0; i<10; i++)$  $u[j][i] = uu[j][i];$ 

#### [F]

```
!$xmp loop (i,j) on t(i,j)
do j=1,10
 do i=1,10u(i,j) = u(i,j) end do
end do
```
# 並列化のパターン

● [Pattern 2] 隣接のセルを参照する場合

- $\bullet$  [C] u[j][i] = uu[j-1][i] + uu[j][i-1] + ...;
- [F]  $u(i,j) = uu(i,j-1) + uu(i-1,j) + ...$

shadow指示文を使って,袖領域を分散配列に追加する reflect指示文を使って,ループ文の前で袖領域の更新を行う

#### [C]

```
#pragma xmp shadow uu[1:1][1:1] 
 : 
#pragma xmp reflect (uu) 
 : 
#pragma xmp loop (j,i) on t[j][i] 
for(int j=0;j<10;j++)
 for(int i=0;i<10;i++)
  u[j][i] = uu[j-1][i] + uu[j][i-1] + ...
```
[F]

:

!\$xmp shadow uu(1:1,1:1)

```
!$xmp reflect (uu)
```

```
 : 
!\ xmp loop (i,j) on t(i,j)do j=1,10
 do i=1,10u(i,j) = u(i,j-1) + uu(i-1,j) + end do
end do
```
# 並列化のパターン

### ● [Pattern 3] reductionが必要な場合

- $[C]$  s += abs(uu[j][i]-u[j][i]);
- $\bullet$  [F] s = s + abs(uu(i,j)-u(i.j))

### [C]

```
#pragma xmp loop (j,i) on t[j][i] reduction (+:s) 
for(int j=0;j<10;j++)
 for(int i=0; i<10; i++)s += abs(uu[j][i] - u[j][i]);
```
#### [F]

```
!$xmp loop (i,j) on t(i,j) reduction(+:s)
do j=1,10
  do i=1,10 
  s = s + abs(uu(i,j) - u(i,j)) end do
end do
```
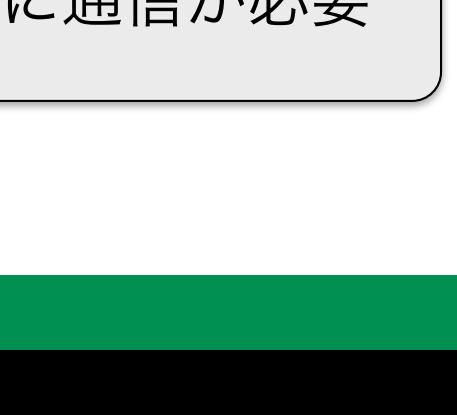

12

#### $u[j][i] = (u[j+1][i]+u[j-1][i]+u[j][i+1]+u[j][i-1])/4;$

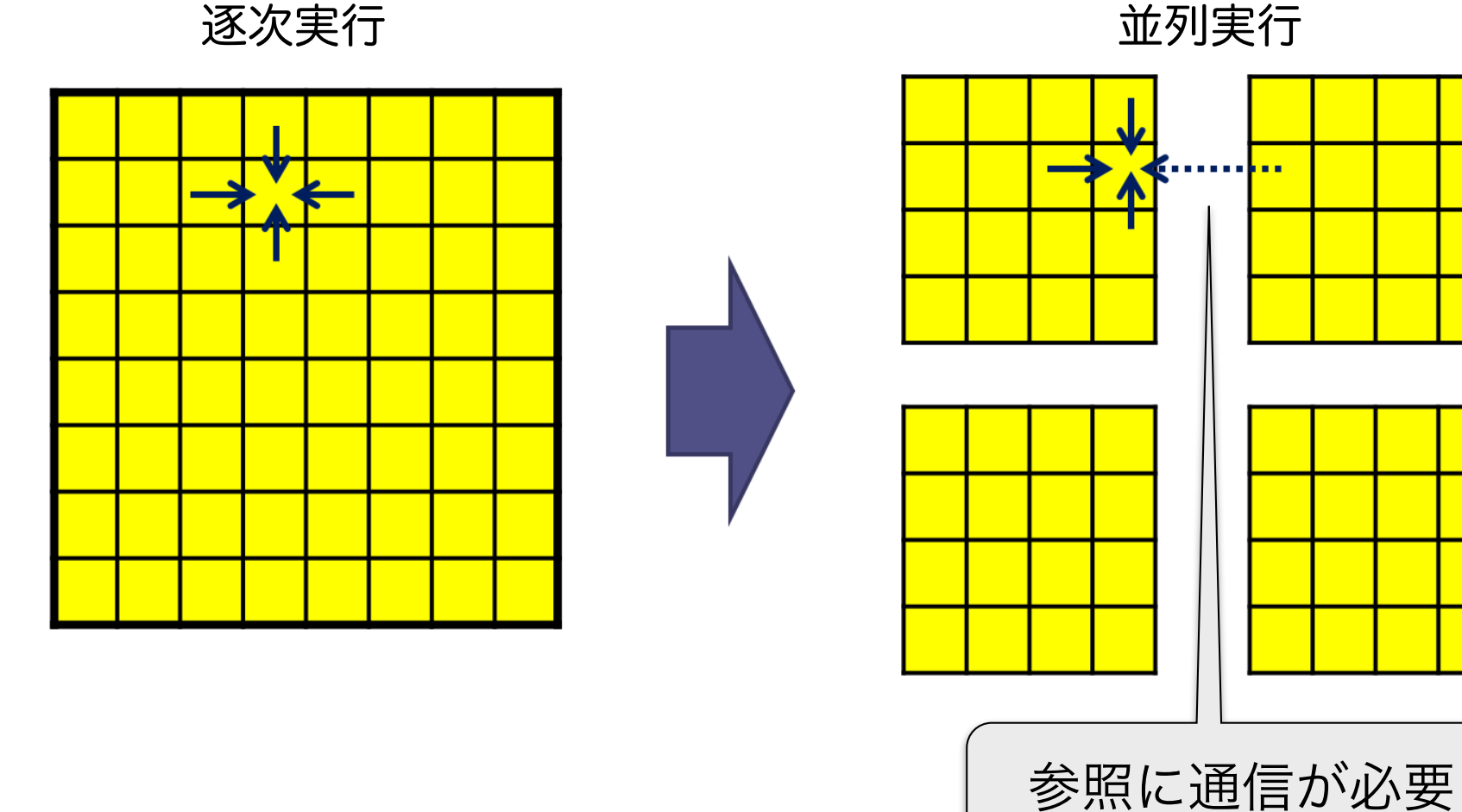

## リモートデータの参照

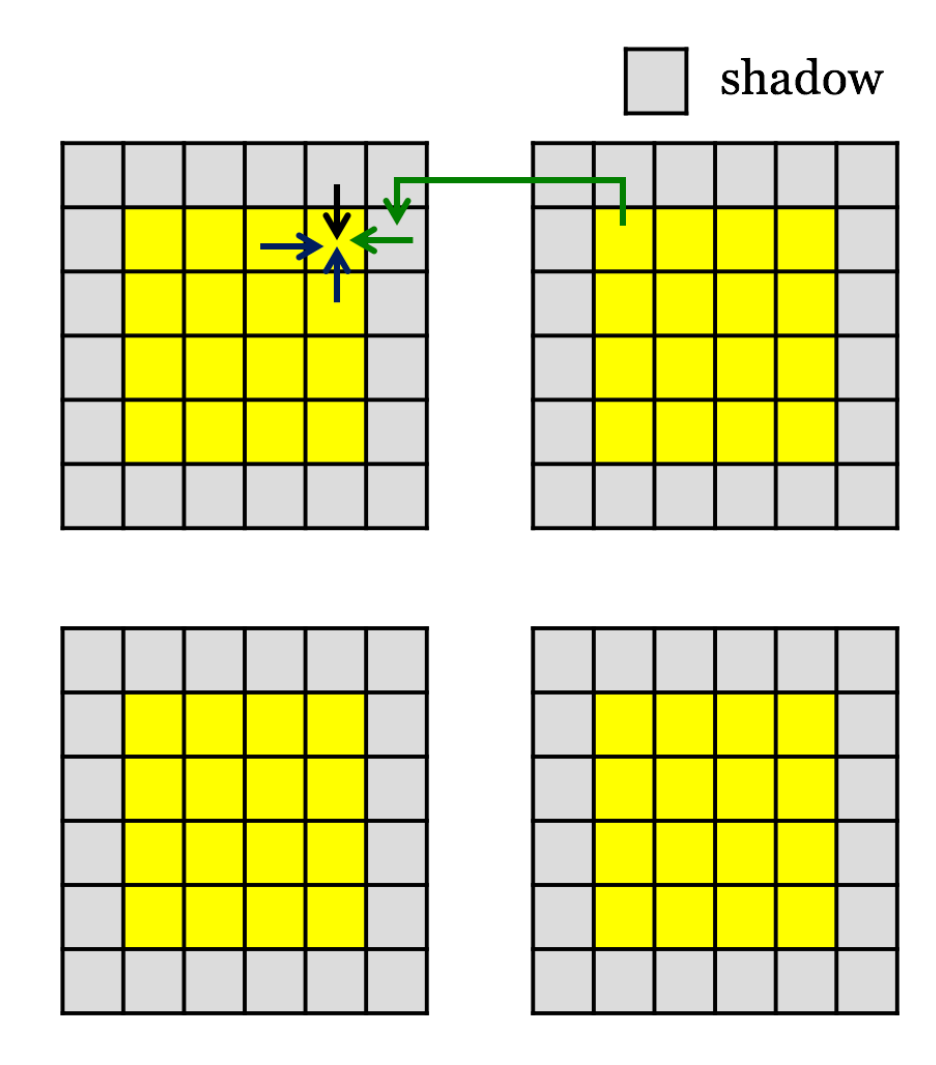

- 1. shadow指示文は袖領域を分散配列に 追加する
- 2. reflect指示文は、隣接ノードから 分散配列の端の値を,自ノードの袖領域に コピーする
- 3. loop指示文は、隣接セルの参照を含む for文を処理する

### 課題2

- xmp\_laplace.c or xmp\_laplace.f90を元に、XMPで並列化せよ
	- 2次元ノード集合と2次元テンプレートを用いる
	- 4ノードと8ノードで実行させる
	- 逐次バージョンの結果と比べる

# XMP version Laplace equation

```
#include <stdio.h> 
#include <stdlib.h> 
#include <math.h> 
#define N1 64 
#define N2 64 
double u[N2][N1],uu[N2][N1]; 
#pragma xmp nodes p[*][4] 
#pragma xmp template t[N2][N1] 
[distribute directive] 
[align directive] 
[align directive] 
[shadow directive] 
int main(int argc, char **argv) 
{ 
  int j,i,k,niter = 100;
  double value = 0.0;
#pragma xmp loop (j,i) on t[j][i] 
  for(i = 0; i < N2; i++){
     for(i = 0; i < N1; i++){
        u[i][i] = 0.0;uu\text{ii}[i] = 0.0;
 } 
 }
                                                                   [loop directive] 
                                                                     for(j = 1; j < N2-1; j++)for(i = 1; i < N1-1; i++)
                                                                           u[i][i] = \sin((\text{double})i/N1^*M \text{ Pl}) + cos((double)j/N2*M_PI); 
                                                                     for(k = 0; k < niter; k++)
                                                                        /* old <- new */
                                                                   [loop directive] 
                                                                        for(j = 1; j < N2-1; j++)for(i = 1; i < N1-1; i++)
                                                                           uuu[j][i] = u[j][i];
                                                                   [reflect directive] 
                                                                   [loop directive] 
                                                                        for(i = 1; j < N2-1; j++)for(i = 1; i < N1-1; i++)
                                                                           u[i][i] = (uu[i-1][i] + uu[i+1][i] +uuu[i][i-1] + uu[i][i+1])/4.0;
                                                                       } 
                                                                      /* check value */ 
                                                                     value = 0.0:
                                                                   #pragma xmp loop (j,i) on t[j][i] [reduction clause]
                                                                     for(i = 1; i < N2-1; i++)
                                                                        for(i = 1; i < N1-1; i++)
                                                                          value += fabs(uu[j][i]-u[j][i]);
                                        pattern 1
                                                                                                             pattern 1
                                                                                                             pattern 1
                                                                                                             pattern 2
                                                                                                                            pattern 3
```
目次

- グローバルビュープログラミング
- ローカルビュープログラミング (時間があれば)

ローカルビュープログラミング

- Coarray記法について
	- 課題1 : スカラー値のPut/Get (実行のみ)
	- 課題2 : 配列のPut/Get (実行のみ)
	- 課題3 : 行列積の作成

# Coarray記法

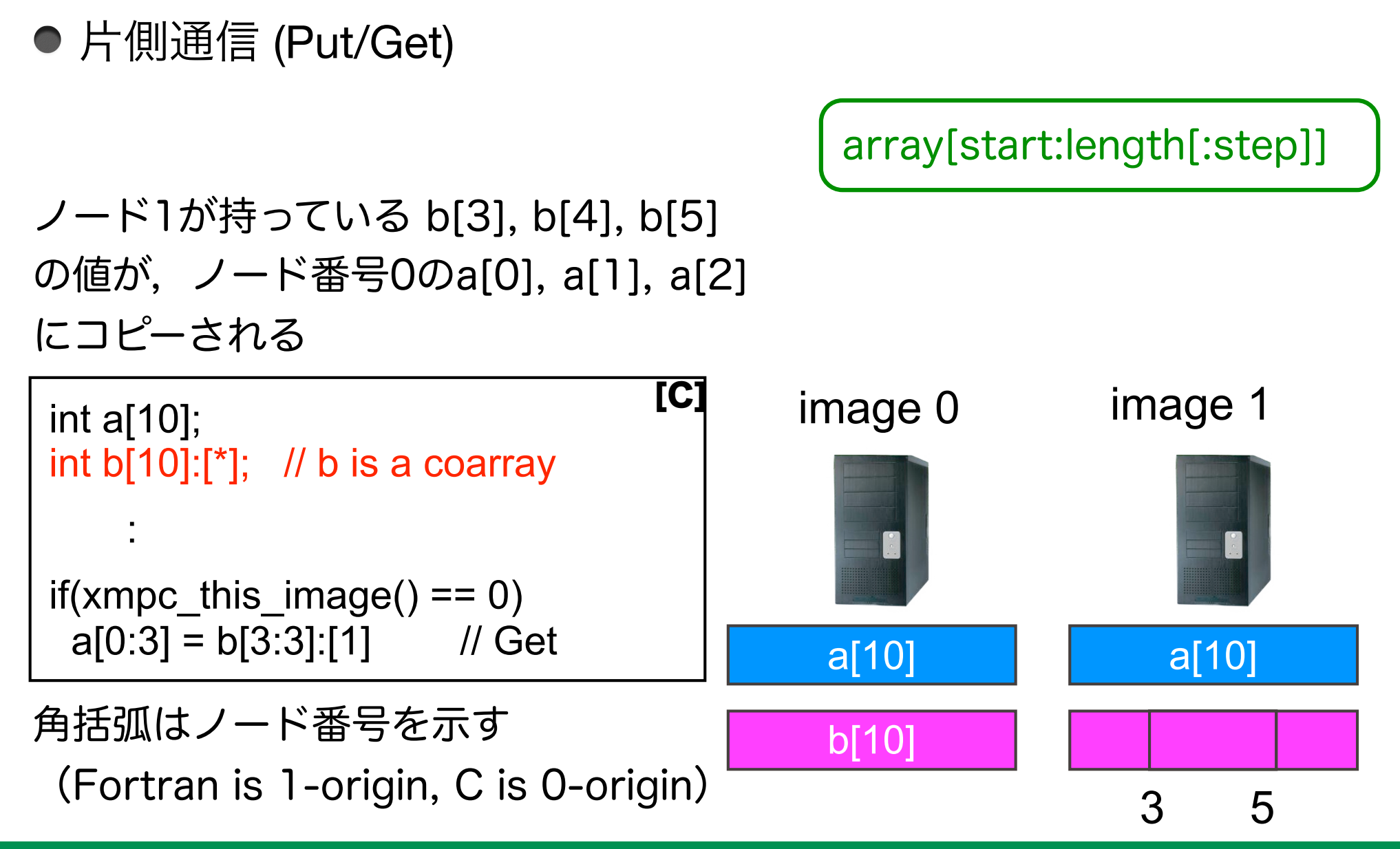

# Array section in XMP/C (1/2)

● シンタックス

array[base : length :step]

- base, length, stepはint型
- Base:
	- 省略された場合は0になる
- Length :
	- 省略された場合は, 残りの要素数になる
- Step :
	- 省略された場合は1になる

# Array section in XMP/C (2/2)

int A[100]:[\*]のCoarrayが宣言されている場合

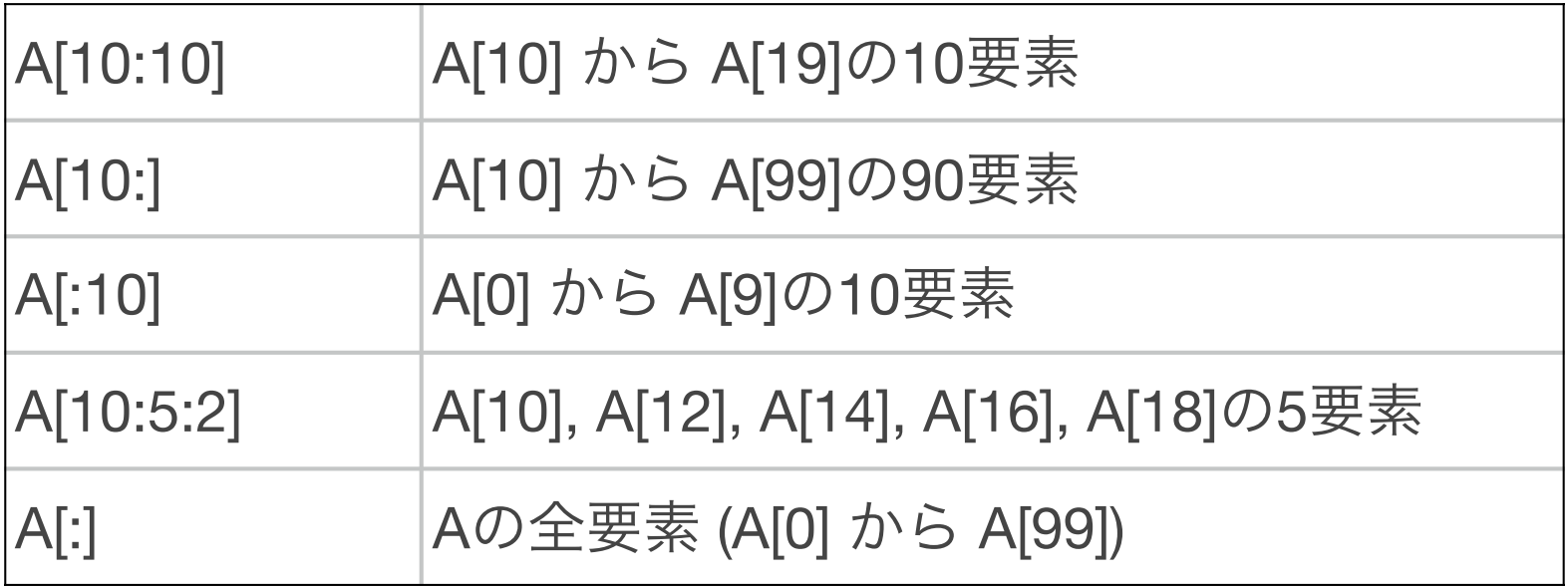

# Coarray記法

● 片側通信 (Put/Get)

ノード2が持っているb(3:5)は ノード1のa(1:3)にコピーされる

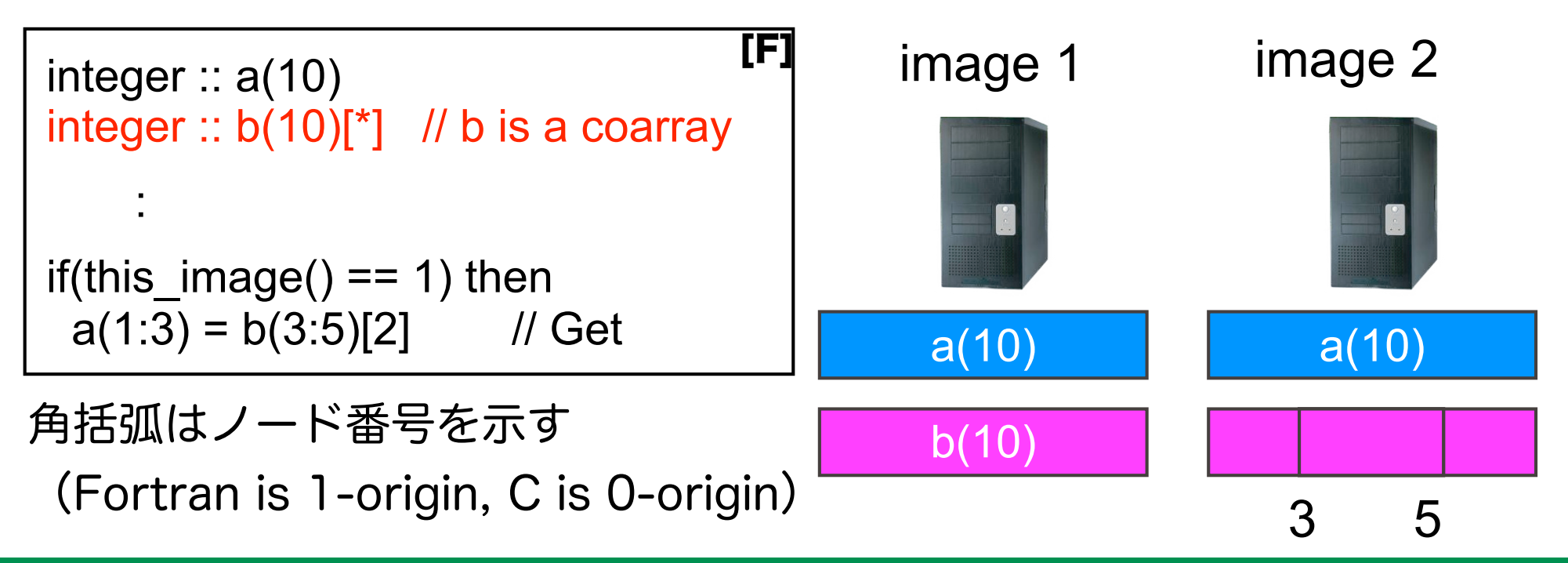

## 同期

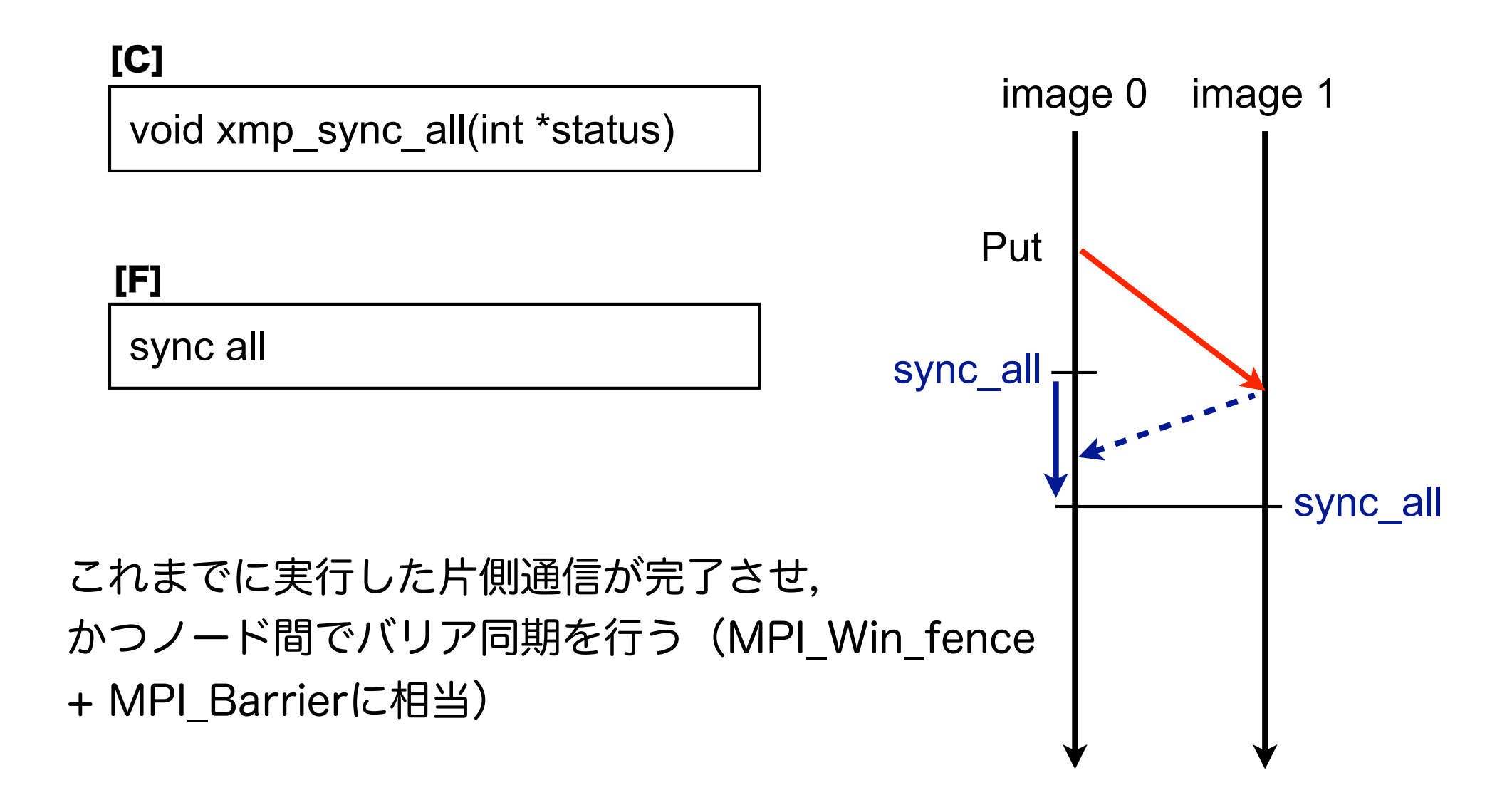

### 課題1

- スカラ変数に対するPut/Get
	- [C] xmpcc coarray\_scalar.c -o coarray\_scalar.x
	- [F] xmpf90 coarray\_scalar.f90 -o coarray\_scalar.x
	- 2プロセスで実行せよ

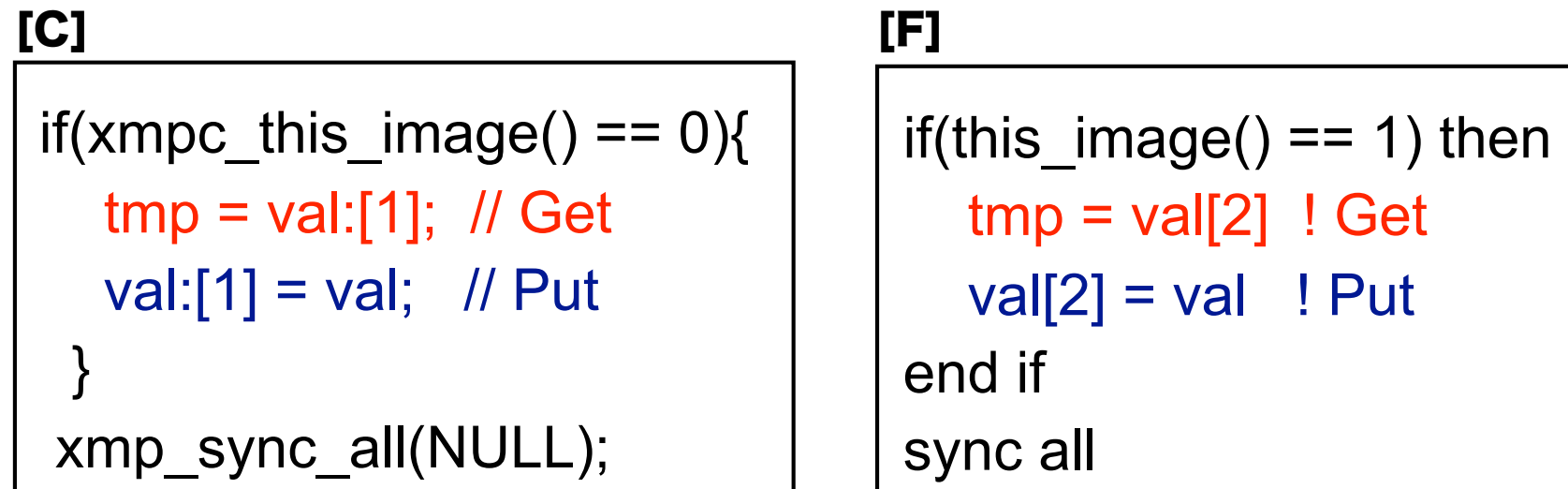

# 課題1 : 結果 (XMP/C)

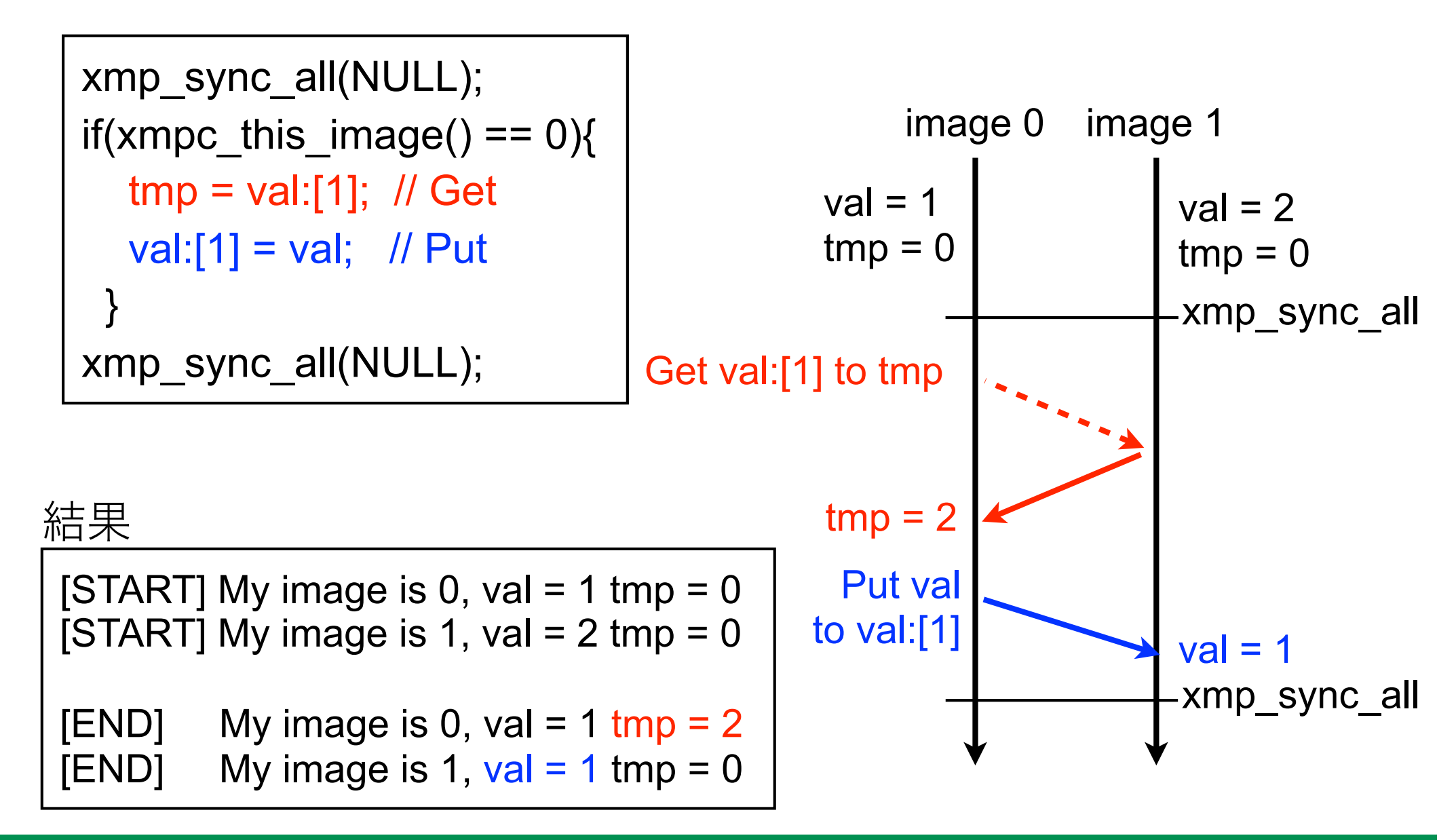

# 課題1:結果 (XMP/Fortran)

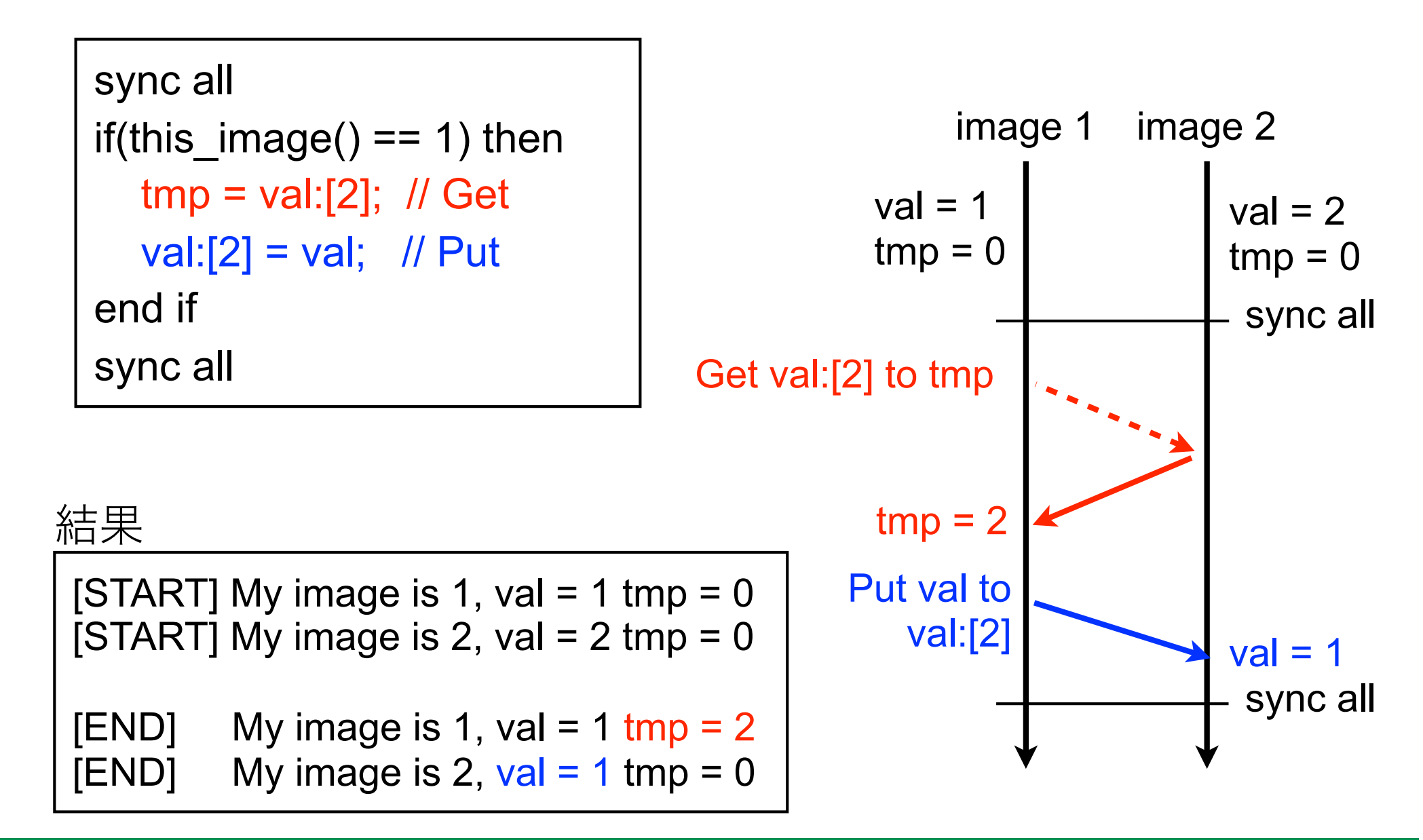

### 課題2

- 配列に対するPut/Get
	- [C] xmpcc coarray\_vector.c -o coarray\_vector.x
	- [F] xmpf90 coarray\_vector.f90 -o coarray\_vector.x
	- 2プロセスで実行せよ

| [C] $\angle - \div$ 0, [F] $\angle - \div$ 1                                                                                                    | [C] $\angle - \div$ 1, [F] $\angle - \div$ 2 |
|----------------------------------------------------------------------------------------------------|----------------------------------------------|
| [a[10] = {0, 1, ..., 9};<br>c[10][10] = {0, 1, ..., 9};<br>d[10, 11, ..., 19};<br>d[10] = {10, 11, ..., 19};<br>c[10][10] = {10, 11, ..., 19};<br>c[10][10] = {10, 11, ..., 19};<br>c[10][10] = {10, 11, ..., 19};<br>d[10, 111, ..., 119};<br>d[10, 111, ..., 119];<br>d[100, 101, ..., 119];<br>d[100, 101, ..., 119];<br>d[190, 191, ..., 199]; |                                              |

## 課題 2 : 結果

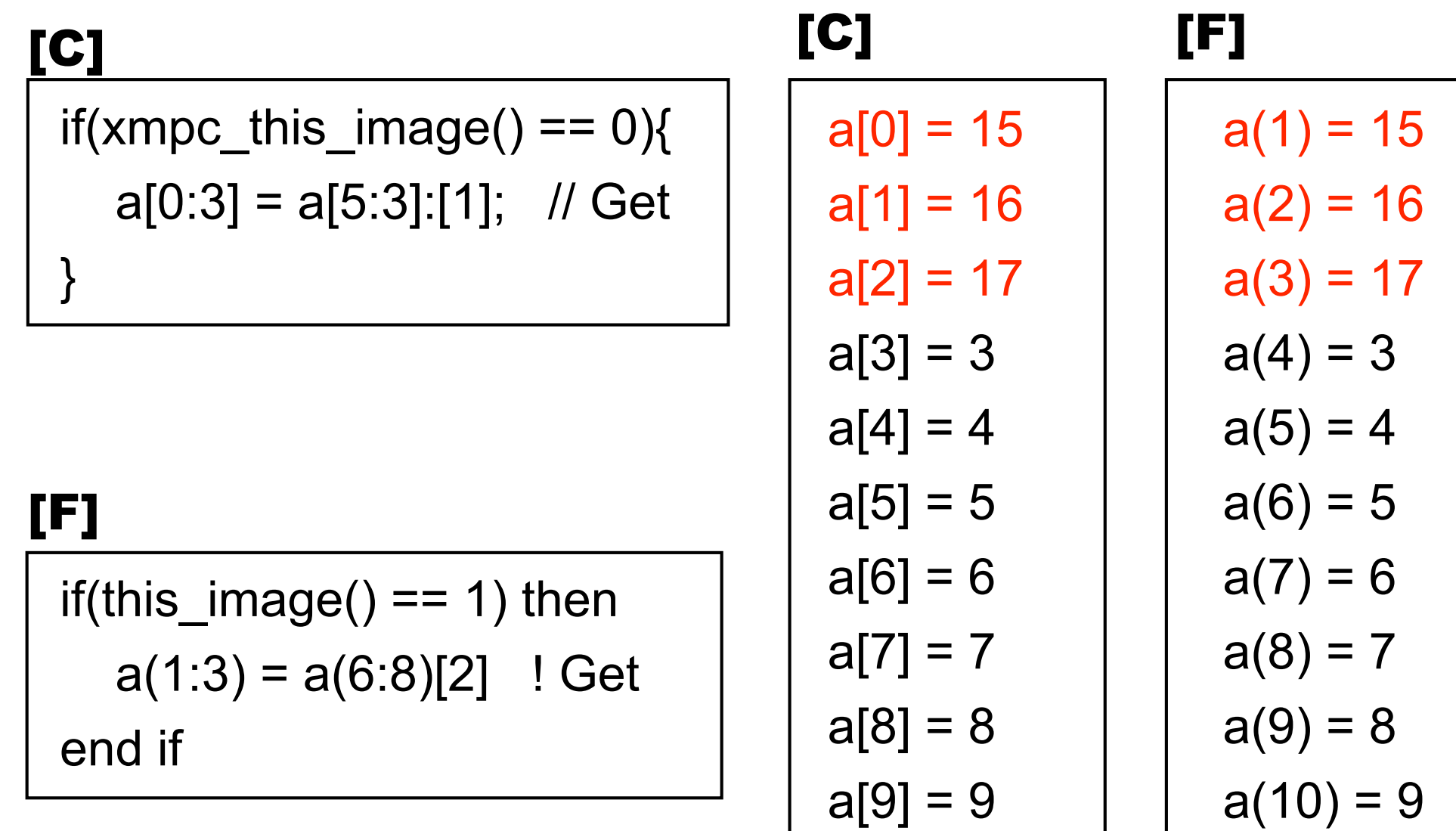

## 課題 2 : 結果

### [C]

```
if(xmpc_this_image() == 0){
  b[0:5:2] = b[0:5:2]:[1]; // Get
}
```
### [F]

if(this\_image() ==  $1$ ) then  $b(1:10:2) = b(1:10:2)[2]$  ! Get end if

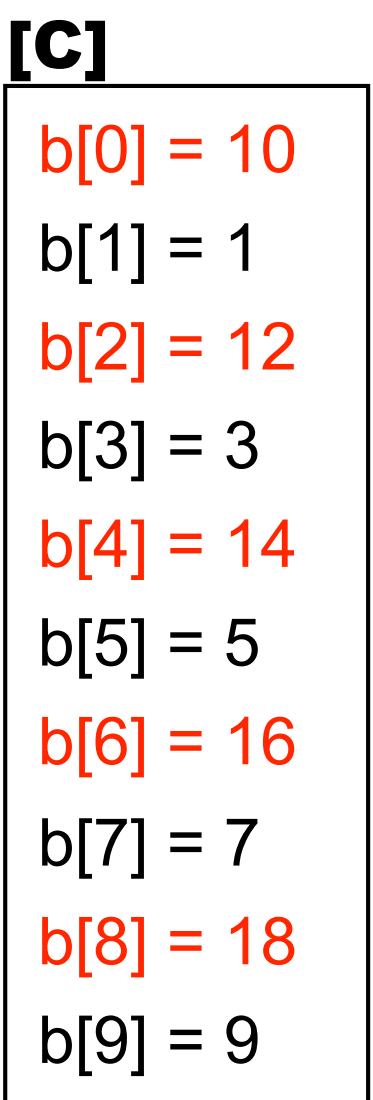

 $b(1) = 10$  $b(2) = 1$  $b(3) = 12$  $b(4) = 3$  $b(5) = 14$  $b(6) = 5$  $b(7) = 16$  $b(8) = 7$  $b(9) = 18$  $b(10) = 9$ [F]

# 課題 2 : 結果

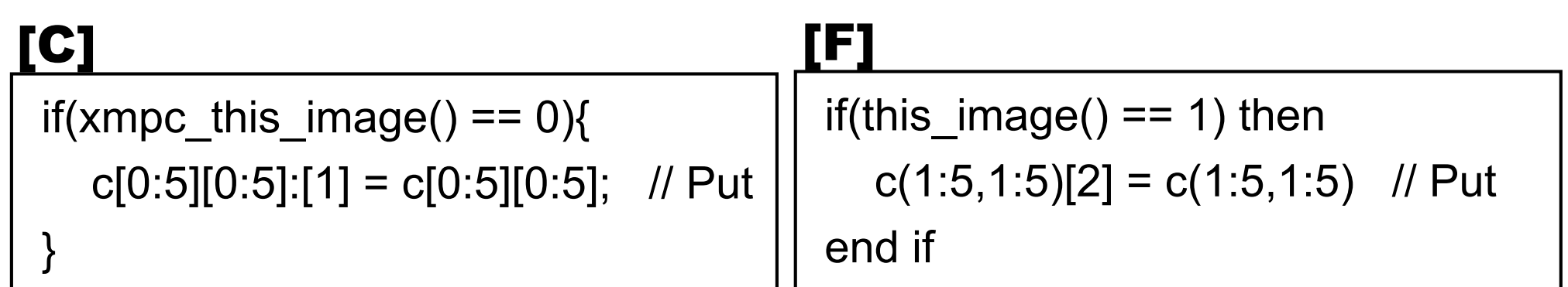

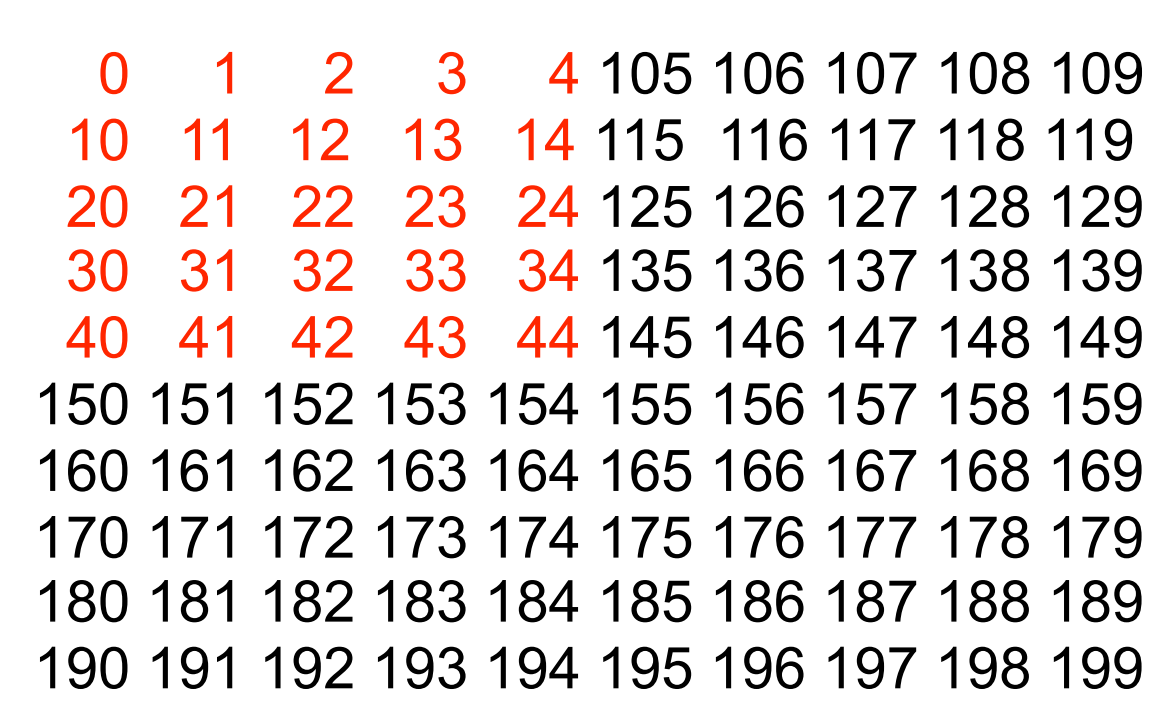

## 課題 3

- 行列積の並列化
	- $C = A \times B$
- 並列化の手順
	- 4ノードで実行する

 $for(i=0; i< N; i++)$  $for(i=0; j$  $for(k=0; k< N; k++)$ c[i][k]  $+=$  a[i][[i]  $*$  b[i][k];

- まず, ノード 0 in C (ノード1 in Fortran) はa[][]とb[][]のすべてのデータを代 入する
- 次に, ノード 0 in C (ノード1 in Fortran) はa[][]とb[][]の一部を他のノードに Putする
- そして, 4ノードは a[][]とb[][]を使ってc[][]の計算を行う
- 最後に, ノード O in C (ノード1 in Fortran) は, 他のノードからc[][]の一部を 自分のc[][]に集める

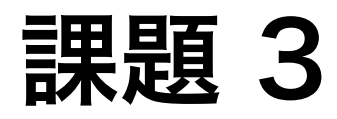

#### • Calculation by sub-matrix

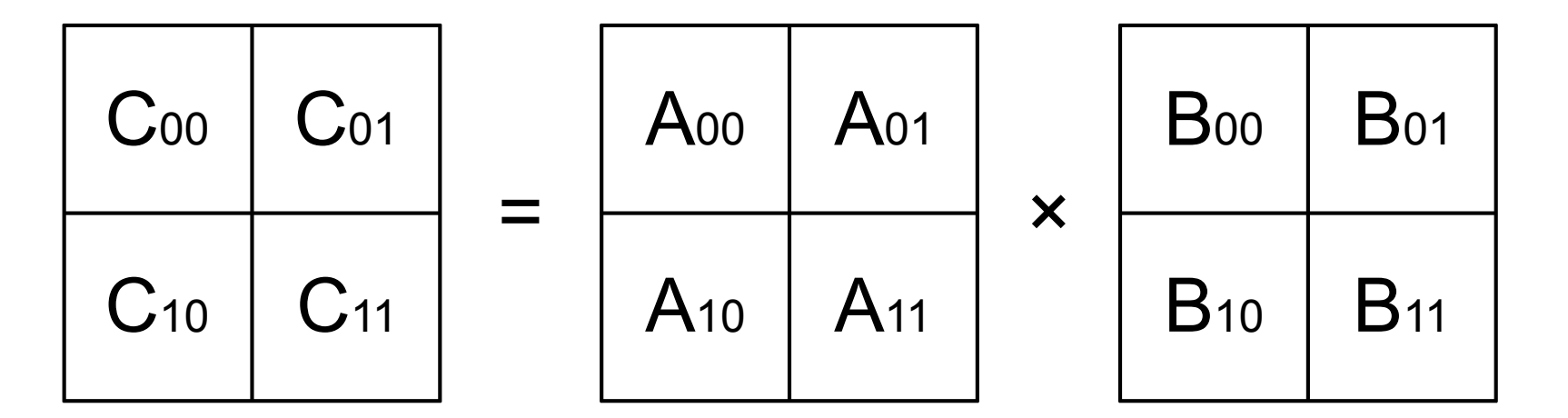

XMP/C XMP/Fortran

 $C_{00} = A_{00}$   $\times B_{00} + A_{01} \times B_{10}$   $\longleftarrow$   $/ - F_0$ ,  $/ - F_1$  $C_{10} = A_{10}$   $\times B_{00} + A_{11} \times B_{10}$   $\longleftarrow$   $/ - F$  2,  $/ - F$  3  $C_{01} = A_{00}$   $\times B_{01} + A_{01} \times B_{11}$   $\longleftarrow$   $/ - K 1$ ,  $/ - K 2$  $C_{11} = A_{10} \times B_{01} + A_{11} \times B_{11} \leftarrow 7 - K^2$ ,  $7 - K^2$ 

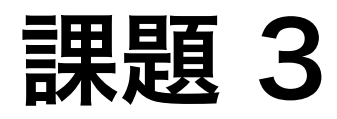

### • Calculation by sub-matrix

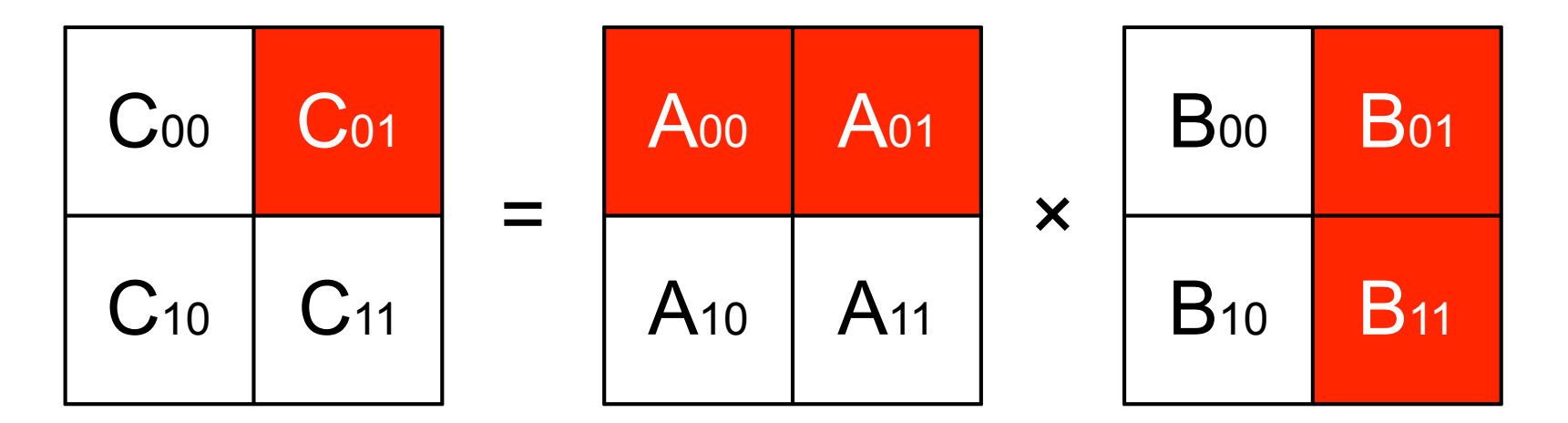

XMP/C XMP/Fortran

 $C_{00} = A_{00}$   $\times B_{00} + A_{01} \times B_{10}$   $\longleftarrow$   $/ - F_0$ ,  $/ - F_1$  $C_{10} = A_{10}$   $\times B_{00} + A_{11} \times B_{10}$   $\longleftarrow$   $/ - F$  2,  $/ - F$  3  $C_{01} = A_{00}$   $\times B_{01} + A_{01} \times B_{11}$   $\longleftarrow$   $/ - K 1$ ,  $/ - K 2$  $C_{11} = A_{10} \times B_{01} + A_{11} \times B_{11} \leftarrow 7 - K^2$ ,  $7 - K^2$ 

## 課題 3

### matmul.c or matmul.f90を元に、XMPで並列化を行う. 下記の赤字の箇所だけ,実装を行う.

- 1. (To compare time and verification) serial matrix multiply
- 2. In the function init\_dmat(), Initialize arrays
- 3. In the function move\_data(),
	- The root image puts sub-matrix A[][] and B[][] to another images
		- [C] Image 1 requires A[0:N/2][0:N] and B[0:N][N/2:N/2]
		- $\bullet$  [F] Image 2 requires A(1:N,1:N/2) and B(N/2+1:N,1:N)
- 4. In the function mul\_dmat(), execute a matrix multiply  $(C = A \times B)$
- 5. In the function gather\_data(), gather results from each node
- 6. In the function verify(), perform verification
	- If the value is the same result as the sequential version, the result is OK
	- Please compare the measurement time